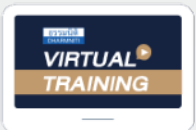

้บริษัท ฝึกอบรมและสัมมนาธรรมนิติ จำกัด

งัดอบรมหลักสูตรออนไลน์ <mark>ผ่าน ค่า</mark> ZOOM

 **ห้ามบันทึกเทป รวมถึงอุปกรณ์อิเล็กทรอนิกส์ทุกชนิด CPA นับชั วโมงแบบไม่เป็นทางการได้** \*เงื่ อนไขตามที่ สภาวิชาชีพบัญชีกําหนด **สงวนลิขสิทธิ์ รหัส 21/1837Z ่**

# Sale Promotion ที่ ฝ่ ายบัญชี**ฝ่ ายการตลาด ต้องทราบ กับ** ภาระภาษี ลายคนเรื่อง ออนไลนเรื่องคนเรื่อง<br>"สร**ะภาษี**<br>เสนเจนเรื่องที่หลายคนเขา<br><sup>หลักมีนกรสิยภชี var จากกรใช้ PONT มัดรครดิตแลก่อนลดภัสนค้า, บริการ</sup>

**หลักเกณฑ์ใหม่ในการเสียภาษีVAT จากการใช้POINT บัตรเครดิตแลกส่วนลดค่าสินค้า, บริการ** SCAN เพอื่ จองสัมมนา

หลักเกณฑ์ ไหม่ ไนการเสียภาษิ VAT จากการไซ่ POINT บัตรเครดิตแลกส่วนลดค่าสินค้า, บริการ<br><u>ระวัง!!</u> บริษัทอาจได้ไม่คุ้มเสีย หากฟ่ายบัญชีและการตลาดไม่เข้าหลักสูตรนี้

**แผนการตลาดเพื่ อส่งเสริมการขาย ตามหลักเกณฑ์ของสรรพากรต้องทําอย่างไร**

**เอกสารประกอบมีอะไรบ้าง**

**อาจารย์ชุมพร เสนไสย** อดีตนิติกรเชี ยวชาญกองกฎหมาย กรมสรรพากร ่ วิทยากรผู้เชี ยวชาญด้านกฎหมายภาษีอากร่

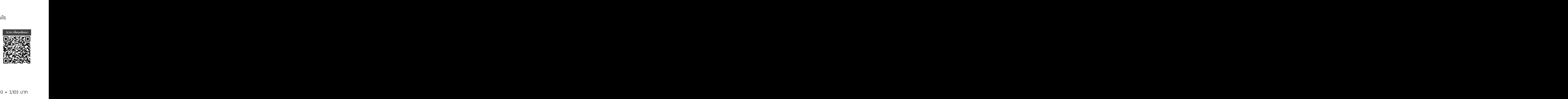

**วันศุกร์ ที่** 07 **ตุลาคม**

**วิทยากร**

**09.00-16.30 น. 2565**

**อัตราค่าสัมมนา**

สมาชิกท่านละ 2,900 + VAT 203 = 3,103 บาท บุคคลทั่วไปท่านละ **3,400** + VAT 238 = 3,638 บาท<br>\* รับซ้าระเงินผ่านระบบ QR CODE หรือโอนเงินผ่านธนาคารเท่านั้น<br>**ลเพิ่มเติมได้ที่ www.dst.co.th**<br>-**0700 กด 1, 02-587-6860-64** 5.Stock<br>195.Stock<br>638 บาท -<br>- บาท<br>638 บาท<br><sub>-</sub> คารเท่านั้น 7.ความ<br>1.ความรับ<br>ของออนไลน์<br>ของออนไลน์ **)** + VAT 238 = 3,638 UNN<br>DE หรือโอนเงินพ่านธนาคารเท่านั้น<br>4 0 + VAT 256 =<br>DE หรือโอนเงินพ่านธ<br>4 หน่านั้น<br>-<br>-<br>-

 \* รับชําระเงินผ่านระบบ QR CODE หรือโอนเงินผ่านธนาคารเท่านัน้ หท่านั้น<br>ที่<br>การเคยแพร่ หรือน า DE หรือโอนเงิน<br>4<br>4 DE KŠƏlƏUIJU<br>4<br>4 .<br>พ่านธนาคารเท่านั้น<br>โมงคุณ .<br>มีคอมพิวเตอร์หรือข่ายอินเทอร์เน็ต<br>พิวเตอร์เน็ต<br>พิวเตอร์เน็ต

ทานสามารถดูรายละเอียดเพิ่มเติมไดที่ www.dst.co.th สำรองที่นั่งไดที่ Tel 02-555-0700 กด 1, 02-587-6860-64 เสามารถดูรายละเอียดเพิ่มเติมได้ที่ www.dst.co.th<br>ที่นั่งได้ที่ Tel 02-555-0700 กด 1, 02-587-6860-64<br>Fax 02-555-0700 กด 1, 02-587-6860-64

#### **1. ภาระภาษีที่เกี่ยวข้องกับการจัดกิจกรรมส่งเสริมการขาย**

**หัวข้อสัมมนา**

- ภาษีเงินได้นิติบุคคล - - ภาษีมูลค่าเพิ่ม - ภาษี - ภาษีหัก ณ ที่จ่าย

#### **2. การทำกิจกรรมส่งเสริมการขายแบบผสมผสาน (Mix Marketing) กับภาระภาษีที่ฝ่ายบัญชีและฝ่ายการตลาดต้องทราบ**

- ซื้อ 1 แถม 1 มีภาระภาษีอย่างไร
- ให้ส่วนลดเงินสด กับให้ส่วนลดทางการค้ามีความแตกต่างทางด้านภาษีหรือไม่และให้ส่วนลดอย่างไรได้ประโยชน์ทางภาษีสูงสุด
- ซื้อ 1 ชิ้น ชิ้นต่อไป 1 บาท มีผลทางภาษีอย่างไรจะมีปัญหากับสรรพากรหรือไม่
- ให้บัตรกำนัลเพื่อใช้แทนเงินสด บัตรกำนัลต้องนำส่งภาษีมูลค่าเพิ่มหรือไม่
- แจกสินค้าตัวอย่าง อย่างไรไม่ต้องนำส่งภาษีมูลค่าเพิ่มและไม่ต้องเสียภาษีเงินได้นิติบุคคล
- การจับฉลากชิงโชค การให้ Gift Voucher
- การสะสมแต้มแล้วนำมาแลกของ การให้เครดิต
- การส่งสินค้าให้ลูกค้าทดลองใช้ต้องนำส่งภาษีมูลค่าเพิ่มหรือไม่และต้องเสียภาษีเงินได้นิติบุคคลด้วยหรือไม่
- การ Barter Trade
- การให้เงิน Cash back กรณีใช้บัตรเครดิตซื้อสินค้า
- การลดราคา 30-80% ทำได้หรือไม่ต้องเตรียมเอกสารอย่างไร ในการชี้แจงกับเจ้าหน้าที่สรรพากรกรณีโดนตรวจสอบ
- การให้เงินช่วยเหลือกับตัวแทนจำหน่ายถือเป็นการส่งเสริมการขายได้หรือไม่
- ให้ส่วนลดเฉพาะลูกค้ารายใหญ่ทำได้หรือไม่
- ขายสินค้าโดยให้ลูกค้าผ่อนชำระ 0% 6 เดือน หรือ 10 เดือน ทำได้หรือไม่ มีภาระภาษีอย่างไร
- ขายสินค้าต่ำกว่าทุนทำได้หรือไม่ เอกสารหลักฐานที่จะใช้ชี้แจงต่อสรรพากร
- การทำใบปลิวแนะนำสินค้าเพื่อแจกให้กับบุคคลทั่วไปต้องนำส่งภาษีขายหรือไม่
- จัดงานแสดงแนะนำสินค้าโดยให้ของที่ระลึกกับผู้เข้าร่วมงานของที่ระลึกต้องนำส่งภาษีมูลค่าเพิ่มหรือไม่
- กรณีบริษัทเป็นสถาบันการเงินให้สิทธิพิเศษกับลูกค้าที่มีบัตรเครดิตใช้ส่วนลดตามโรงแรมต่างๆพร้อมอาหาร และเครื่องดื่มจะมีภาระภาษีอย่างไร
- การจับคู่สินค้าที่ใกล้เคียงกันแล้วให้ส่วนลดทำได้หรือไม่
- กรณีให้ของแถมกับลูกค้าแต่ของหมดต้องทำอย่างไรถึงจะไม่เสียภาษีมูลค่าเพิ่ม
- ธุรกิจโรงแรมให้ลูกค้าพักห้องพักฟรี 1 คืน สำหรับลูกค้าที่เข้าพักกับโรงแรม 2 วันทำได้หรือไม่ต้องออกใบกำกับภาษีอย่างไร
- **3. อย่างไรเรียกว่า "กิจกรรมส่งเสริมการขาย" และจำเป็นต้องทำเป็นลายลักษณ์อักษรเพื่อให้ผู้บริหารอนุมัติหรือไม่**
	- กรณีไม่ได้ระบุว่าจะให้ส่วนลดกับลูกค้าไว้ในใบแจ้งหนี้ตอนออกใบกำกับภาษีจะโชว์ส่วนลดในใบกำกับภาษีทำได้หรือไม่
- **4. ข้อแตกต่างระหว่างการส่งเสริมการขายกับค่ารับรอง**
	- การให้กระเช้าของขวัญปีใหม่กับตัวแทนจำหน่ายลูกค้า ถือเป็นค่ารับรองหรือส่งเสริมการขาย
	- กรณีลูกค้าเปิดบริษัทใหม่ให้เงินช่วยเหลือในการจัดงานโดยลูกค้าโฆษณาชื่อบริษัทให้ด้วยจะถือเป็นรายจ่ายได้หรือไม่
	- กรณีบริษัทเป็นธุรกิจขายเครื่องใช้ไฟฟ้า ได้นำเครื่องใช้ไฟฟ้ามอบเป็นของขวัญให้กับลูกค้าในเทศกาลปีใหม่ ถือเป็นค่ารับรองหรือการส่งเสริมการขาย
- **5. เอกสารที่ต้องเตรียมเมื่อถูกสรรพากรตรวจสอบ**
- **6. วิธีการโต้แย้งกรณีที่ถูกสรรพากรประเมิน**
- **7. รวมประเด็นปัญหาภาษี Sale Promotion จาก Case Studiesจริง**
- **8. คุณธรรม จริยธรรมและจรรยาบรรณของผู้ประกอบวิชาชีพบัญชี**

ทานสามารถดูรายละเอียดเพิ่มเติมไดที่ www.dst.co.th สำรองที่นั่งไดที่ Tel 02-555-0700 กด 1, 02-587-6860-64

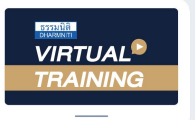

# ้บริษัท ฝึกอบรมและสัมมนาธรรมนิติ จำกัด การอบรม Online ผานโปรแกรม

## ผู้สอบบัญชีรับอนุญาต นับชั่วโมงแบบไม่เป็นทางการได้

(เงื่อนไขเป็นไปตามที่สภาวิชาชีพฯ กําหนด)

# ์ vั้นต<sub>้</sub>อนการสมัครและเข้าใช้งาน

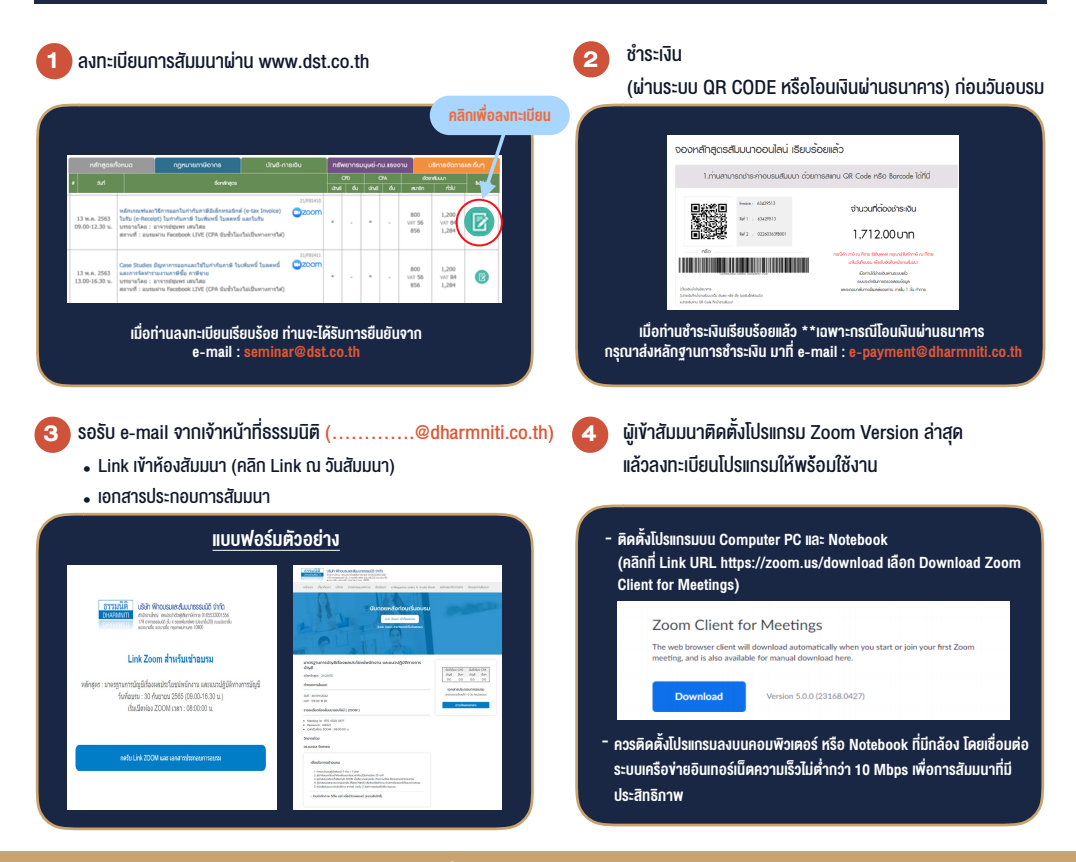

### เงื่อนไขการเขาอบรม

- 1. กำหนดจำนวนผูเขาสัมมนา 1 ทาน / 1 User
- 2. ผูเขาสัมมนาตองเขาหองสัมมนากอนเวลาที่ระบุไวอยางนอย 20 นาที
- 3. ผูเขาสัมมนาตองตั้งชื่อบัญชี ZOOM เปนชื่อ-นามสกุลจริง ดวยภาษาไทยใหตรงตามบัตรประชาชน
- 4. ผูเขาสัมมนาสามารถกดปุมยกมือ (Raise Hand) พิมพ์ข้อคำถามผ่ามช่องทางแชทได้ในระหว่างการอบรม
- 5. หนังสือรับรองจะจัดสงใหทาง e-mail ภายใน 3 วันทำการ หลังเสร็จสิ้นการอบรม
- 6. เมื่อทานชำระเงินบริษัทฯจะสง Link การเขาสัมมนาและไฟลเอกสาร ้ ส่วงหน้า 3 วันทำการก่อนวันสัมมนา โดยทางบริษัทฯ ขอสงวนสิทธิ์ ในการยกเลิกและคืนเงินทุกกรณี

#### - หามบันทึกภาพ วีดีโอแชรหรือนำไปเผยแพร (สงวนลิขสิทธิ์) -

**สํารองที่นั่งออนไลน์ที่ www.dst.co.th Call center 02-555-0700 กด 1 ,02-587-6860-4**